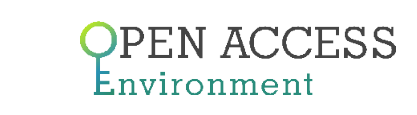

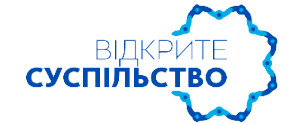

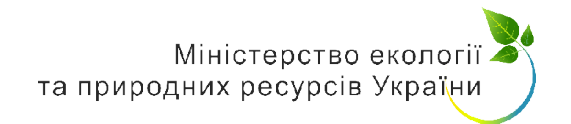

# **КОНЦЕПТ ВИКОРИСТАННЯ ДАНИХ ГЕОІНФОРМАЦІЙНОЇ СИСТЕМИ «ВІДКРИТЕ ДОВКІЛЛЯ» У АНТИКОРУПЦІЙНИХ РОЗСЛІДУВАННЯХ**

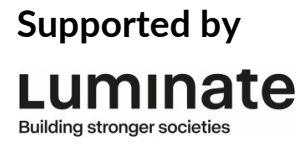

## **ОСНОВНІ ЗАСАДИ**

При проведенні антикорупційних розслідувань у сфері екології журналісти звертають увагу на наступні аномалії у даних:

- Чи були здійснені всі необхідні природоохоронні заходи?
- Чи всі необхідні заходи були заплановані?
- Чи були виділені кошти на їх проведення і в якому обсязі?

• Яким було основне джерело коштів і хто був відповідальний за їх розподіл?

- За якою процедурою відбувався розподіл коштів?
- Хто був основним вигодоотримувачем і виконавцем робіт?
- Чи були заходи ефективними та результативними?

Корупційні ризики виникають у процесі процедури розподілу коштів і на етапі виконання певного обсягу робіт за угодами. Найбільш популярними «схемами» є укладання угод з підрядниками, які пов'язані з суб'єктами, що визначають розподіл коштів та створення штучних бар'єрів для конкуренції.

Утім, перед антикорупційним розслідуванням на підставі даних постає низка бар'єрів, пов'язаних з якістю отриманих даних, а також з їхньою юридичною силою. Наприклад, наступні бар'єри постійно супроводжують антикорупційні розслідування і не призводять до юридичних або адміністративних результатів:

> • Більшість доказів, які доступні журналістам, мають непрямий характер і можуть лише вказувати на наявність проблеми, але не на механізми її вирішення. Наприклад, якщо журналіст встановлює, що власником підприємства

підрядника є однокласник особи, що приймала рішення про розподіл коштів, то такий зв'язок є слабким для доведення корупційної складової і не має юридичної сили.

• Якщо мова йде про неефективний або нерезультативний розподіл бюджетних коштів, то тут журналісти лише можуть вказати на проблему, (наприклад, що заходи не мали бажаного ефекту, або ефект був тимчасовим), але не можуть виступати експертами, на підставі рекомендацій яких зміни до бюджету мали бути внесені.

Але навіть за наявності таких бар'єрів геоінформаційна система «Відкрите довкілля» значно покращує наявну ситуацію з отриманням даних екологічного моніторингу. Зокрема, дані екологічного моніторингу повітря та води, разом з даними по екологічним фінансам доступні в одному просторі і при цьому мають офіційний статус. Це дозволяє журналістам посилатися на них як на вже верифіковані дані і не витрачати зайвий час на їхній пошук та підготовку.

#### **КОНЦЕПТУАЛЬНА СХЕМА**

Описаний алгоритм роботи з інформацією дозволить журналістам ефективно та результативно використовувати дані геоінформаційної системи «Відкрите довкілля» і співставляти їх з даними, отриманими з інших джерел. Основними полями, за якими проводиться співставлення, є:

- 1. Код ЄДРПОУ
- 2. Назва суб'єкта
- 3. Регіон
- 4. Рік

## **ПРИКЛАД ЗАСТОСУВАННЯ: ОЦІНКА ЕФЕКТИВНОСТІ БЮДЖЕТНИХ ВИДАТКІВ**

## *Крок 1. Отримання даних про динаміку бюджетних витрат з системи «Відкрите довкілля».*

За допомогою модулю «Екофінанси» отримуються дані про фіннсування з бюджету Вінницького регіонального управління водних ресурсів за 2014-2017 роки (суб'єкт взято у якості прикладу). Дані вивантажуються у форматі XLS, що дозволяє відразу з ними працювати. Вже побіжного погляду достатньо, щоб зрозуміти, що динаміка зростання бюджетного фінансування з 2014 по 2016 рік була невеликою, тоді як у 2017 році різко пішла вгору. Це може бути як результатом інфляційних процесів, так і результатом зміни процедури фінансування, що було зумовлено структурними змінами.

З отриманих даних використовуємо код ЄДРПОУ для отримання даних з інших джерел. Але важливо, що уявлення про динаміку бюджетних витрат ми бачимо вже у «Відкритому Довкіллі».

У інших сервісах ця інформація не представлена так наочно.

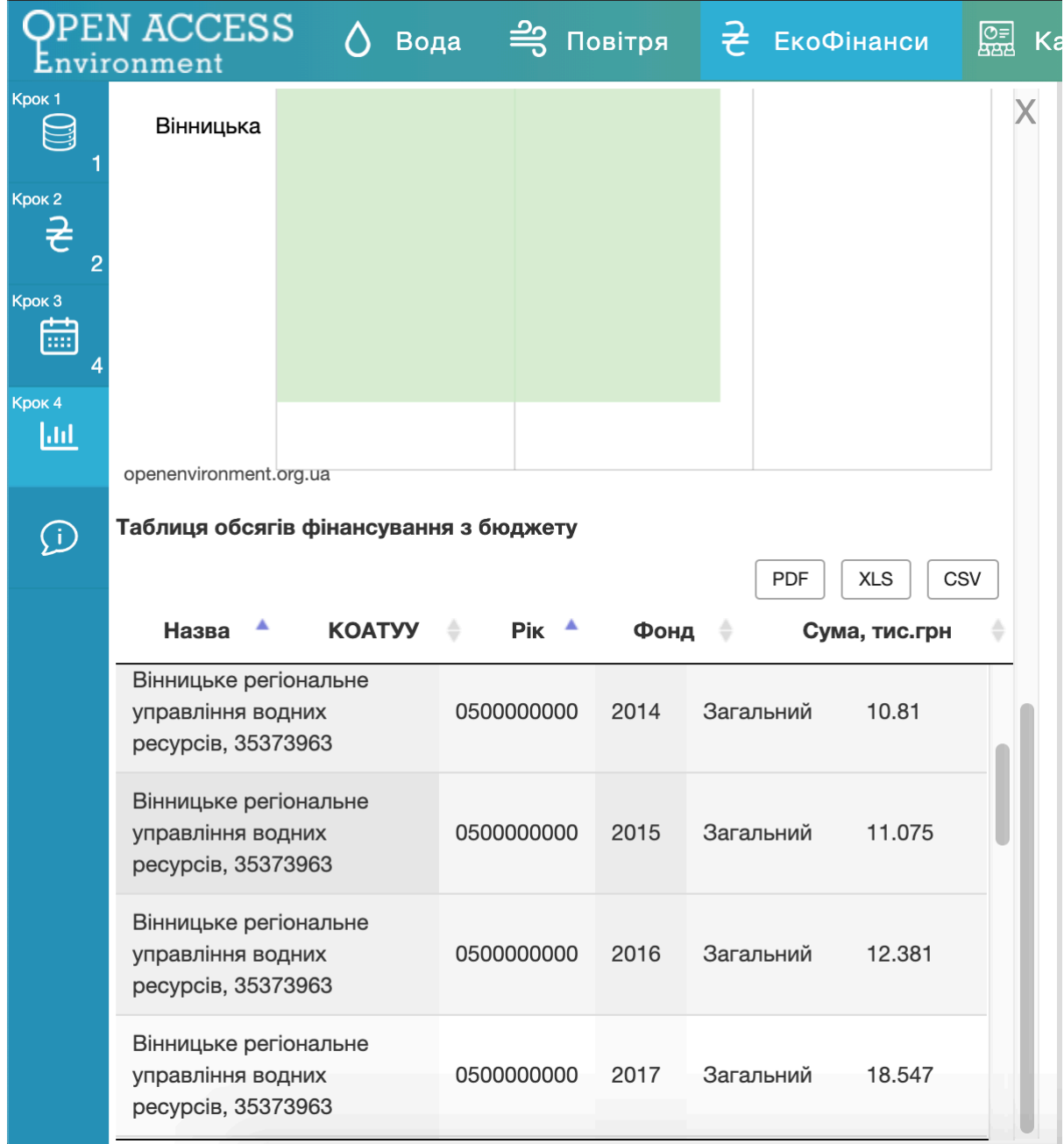

## *Крок 2. Отримання інформації з ресурсу spending.gov.ua*

Отриманий код ЄДРПОУ використовуємо, щоб віднайти розпорядника даних

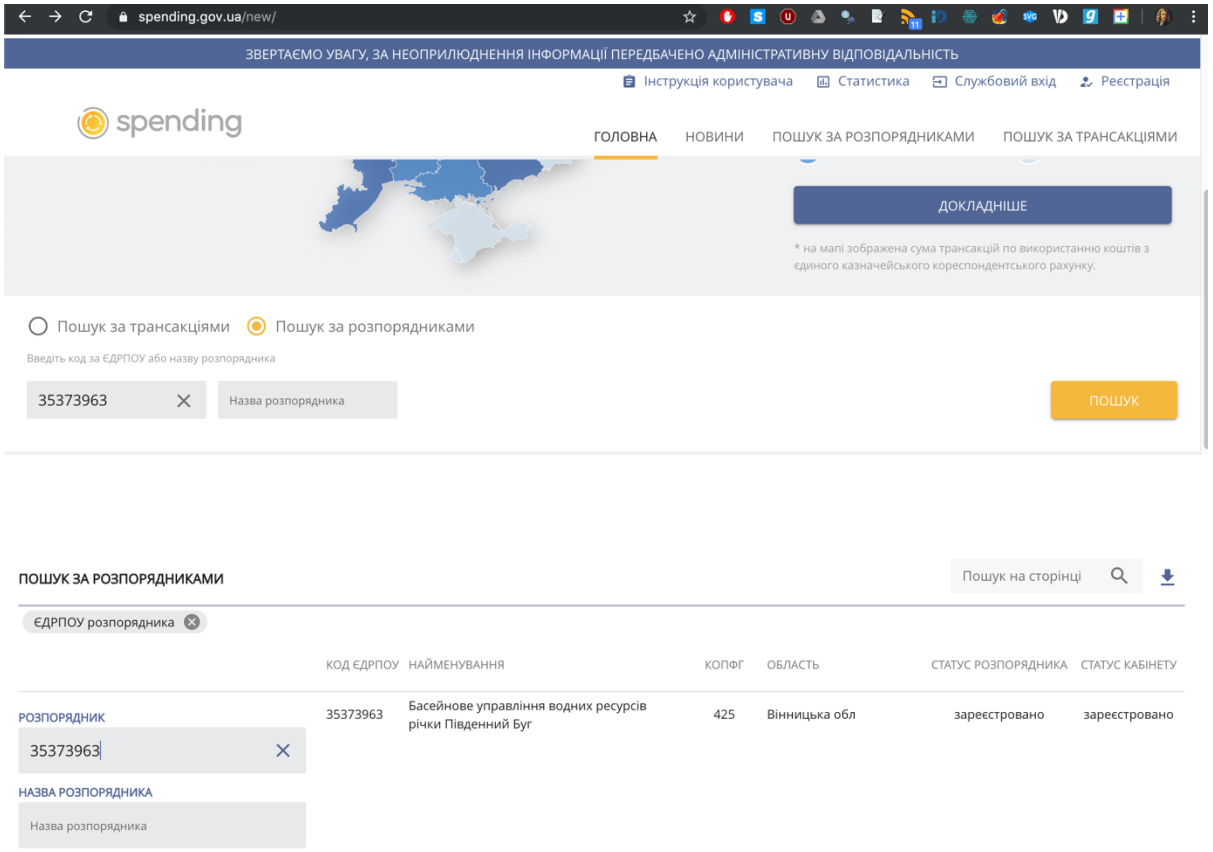

# Отримуємо можливість переглядати основні звіти, угоди та транзакції

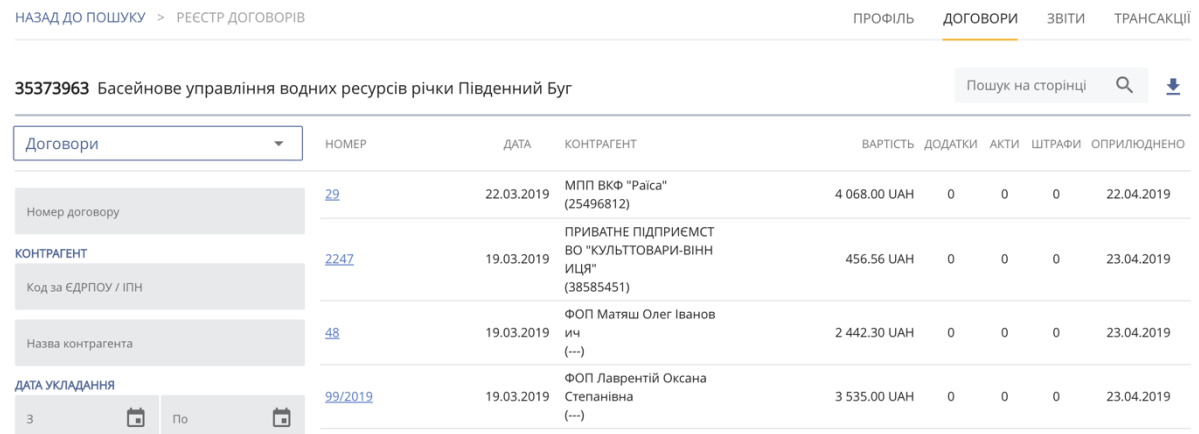

профіль договори звіти ТРАНСАКЦІЇ

Пошук на сторінці  $Q = \frac{1}{2}$ 

35373963 Басейнове управління водних ресурсів річки Південний Буг

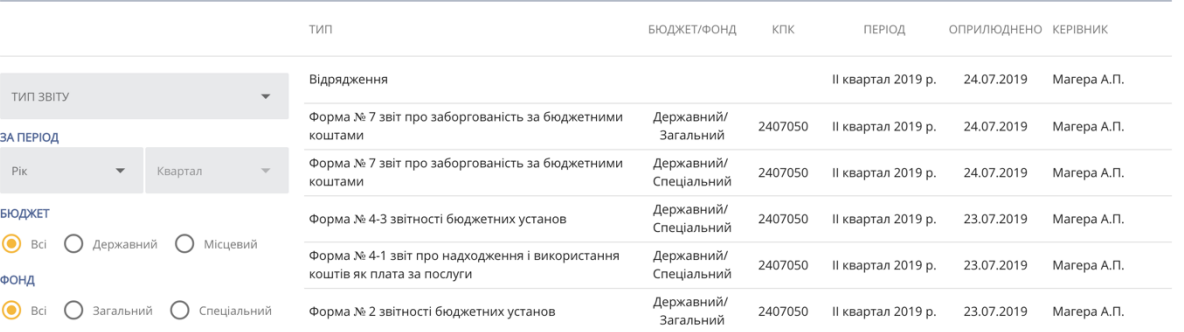

НАЗАД ДО ПОШУКУ > РЕЄСТР ТРАНСАКЦІЙ

```
ПРОФІЛЬ
ДОГОВОРИ ЗВІТИ ТРАНСАКЦІЇ
```
35373963 Басейнове управління водних ресурсів річки Південний Буг

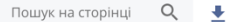

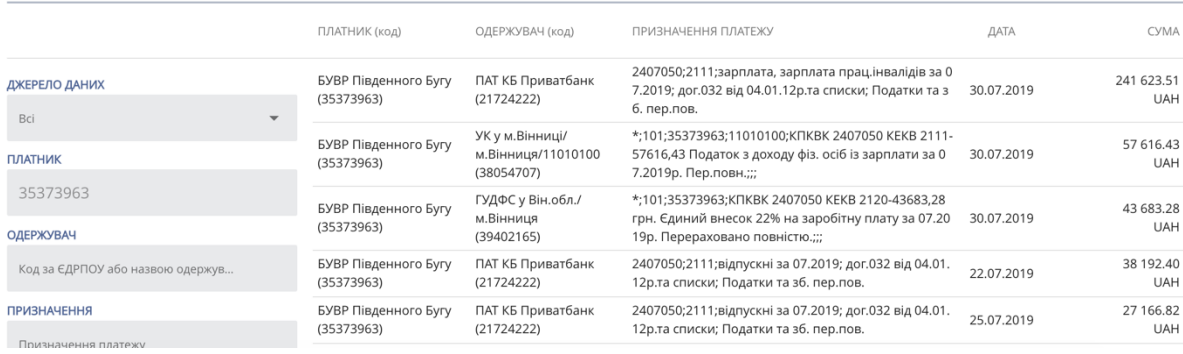

На підставі отриманих даних можна вже віднаходити відповіді на наступні питання:

- 1. Якими є основні обсяги витрат суб'єкту?
- 2. Чи є у суб'єкта вигодоотримувачі по товарам та послугам, які є супутніми для проведення основної діяльності?
- 3. Чи є витрати співставними з вигодами, які отримує суспільство від діяльності суб'єкта?

### *Крок 3. Отримання інформації з ресурсу prozorro.gov.ua*

Той же код ЄДРПОУ можна використати, щоб співставити на дані і з сервісом проведення тендерних процедур.

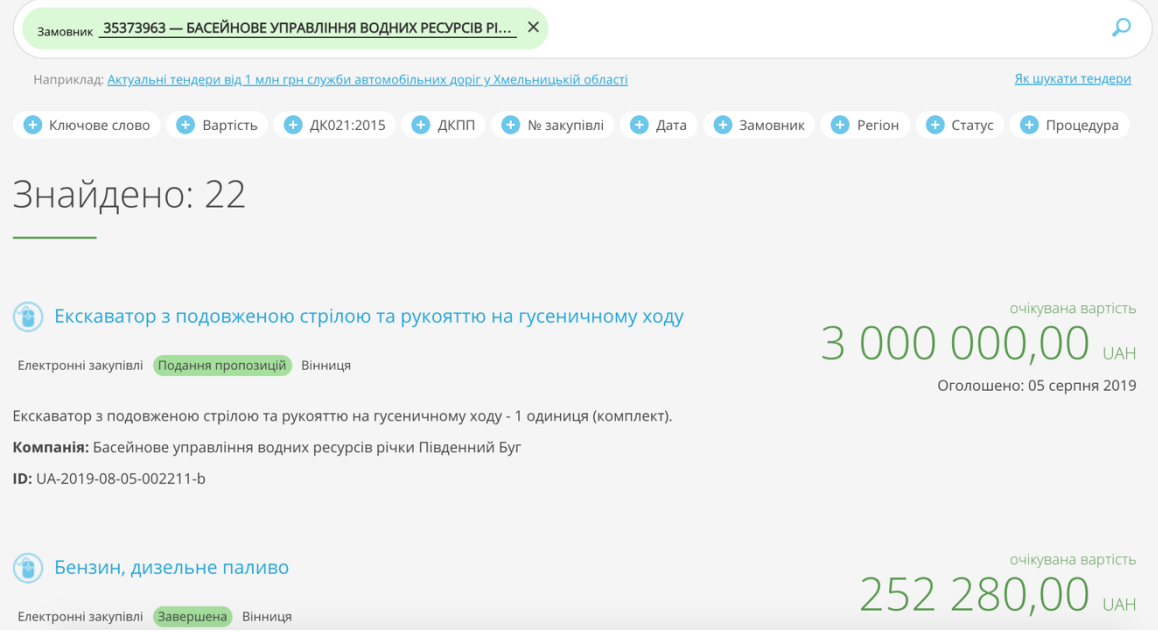

Цю інформацію можна співставити з тією, що відображена у звітах. Наразі зрозуміло, що у великих обсягах суб'єкт закуповує енергоносії, хоча кидається у вічі, що деякі з тендерів неодноразово відмінялися і механізм витрат енергоносіїв потребує додаткового уточнення через запит на публічну інформацію.